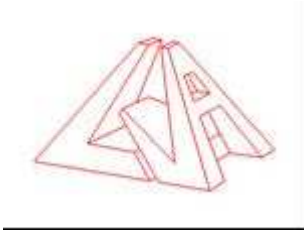

# INFO SPECIALE / LYCEENS DP

## PENSEZ A CREER VOTRE COMPTE SUR TURBOSELF POUR POUVOIR RESERVER

#### **Réservation des repas pour les DP du Lycée**

Afin de gérer au mieux la confection des repas du midi et ne plus se contenter d'un estimatif souvent erroné, les DP du lycée devront systématiquement réserver leur repas d'avance pour pouvoir déjeuner au self.

**Cette mesure sera applicable à compter du 18/01/2016** : tous les lycéens demi-pensionnaires qui souhaiteront déjeuner à la cantine devront alors systématiquement réserver leur repas à l'avance. La réservation nécessitera quand même de présenter sa carte de cantine devant le distributeur de plateaux. **MERCI DE NE PAS L'OUBLIER.**

Deux modalités vous seront offertes :

- La réservation en ligne (réservation jusqu'à 2 jours avant au minimum)
- La borne de réservation dans le Foyer élève (en cas d'oubli uniquement).

#### 1/ La réservation en ligne sera accessible

- via le site internet : (pour la première utilisation) http://espacenumerique.turbo-self.com/Connexion.aspx?id=3310
- Via les QR Codes ci-dessous (nécessite d'avoir créé son compte au préalable)

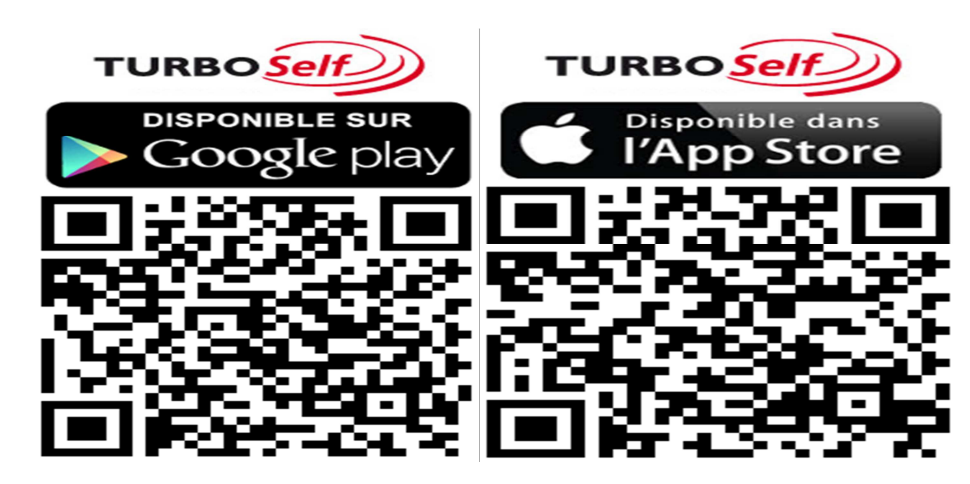

### 2/ La borne de réservation dans le Foyer élève **(en cas d'oubli)**

Elle ne peut s'utiliser que la **veille** pour le lendemain ou **le jour même avant 8h30** (après, le repas réservé sera celui du lendemain). Il suffira de présenter votre carte de cantine devant le lecteur de la borne pour réaliser la réservation.

## **La borne ne doit servir que pour les oublis !!**

**La carte de cantine restera à présenter devant le lecteur de plateaux même avec réservation.** 

**En l'absence de réservation les lycéens demi-pensionnaires ne pourront déjeuner.**